# Array Programming

**CS242** 

Lecture 15

#### Review

- We've studied two function-based programming calculi
  - SKI combinators
  - Lambda Calculus
- In practice, lambda calculus has proven far more popular
  - The basis for functional languages
  - Used to model and understand most programming features
    - State, exceptions, continuations, ...
- But combinator programming is not just theoretical

#### Overview

- In practice, combinator programming is used most with collections
  - And particularly arrays
- Benefits
  - Conciseness: Bulk operations over the entire collection
    - Iteration/recursion is "baked in" to the operations
  - Performance: Leave the details of the implementation the underlying system
    - Might be very different for different hardware, e.g., CPUs or GPUs

#### An Example

- Two combinators
  - o function composition
  - map apply a function to every element of a list/array
- Semantics
  - map f [1, 2, 3] = [f1, f2, f3]
  - map (+1)[1, 2, 3] = [2, 3, 4]

#### Consider the program:

#### In a conventional language

```
(map f) o (map g)
```

```
array a[n],b[n],c[n]
for i = 1,a.len {
    b[i] = f(a[i])
}
for j = 1,a.len {
    c[j] = g(b[j])
}
```

### Comparison, Part I

Consider the program:

(map f) o (map g)

Much more concise!

Why: Conventional version uses general control structures. Combinator version uses a higher-order function (map) that captures exactly the specific iteration pattern needed.

In a conventional language

```
array a[n],b[n],c[n]
for i = 1,a.len {
    b[i] = f(a[i])
}
for j = 1,a.len {
    c[j] = g(b[j])
}
```

### Comparison, Part I

Consider the program:

```
(map f) o (map g)
```

Easier to optimize!

An algebraic law:

```
(map f) o (map g) = map (f o g)
```

This transformation eliminates the intermediate list/array.

Much harder to recognize when written with explicit for-loops.

In a conventional language

```
array a[n],b[n],c[n]
for i = 1,a.len {
    b[i] = f(a[i])
}
for j = 1,a.len {
    c[j] = g(b[j])
}
```

#### A Digression

An algebraic law:

(map f) o (map g) = map (f o g)

But what if we are programming in some monad?

E.g., with state or exceptions?

# History (Review)

- First combinator-based programming language was API
  - "A Programming Language"
  - Designed by Ken Iverson in the 1960's

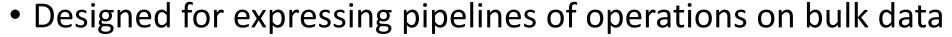

- Array programming
- Basic data type is the multidimensional array
- The average of a vector of numbers:  $\{(+ \neq \omega) \div \not\equiv \omega\}$

$$\{(+ \neq \omega) \div \not\equiv \omega\}$$

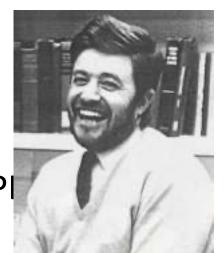

### APL's Legacy

- Marketed by IBM starting in 1968
  - Eventually other companies also offered APL products
- Very influential
  - At least 50 subsequent array programming languages
  - Recent increased interest with the rising importance of array-based applications (e.g., deep learning) and GPUs
- Trivia: You can buy special APL keyboards today!

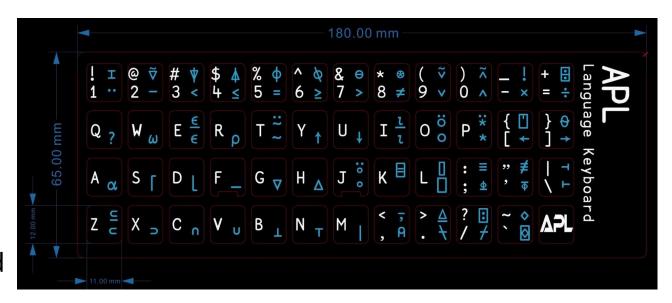

### From APL to NumPy

- In practice, combinator programming is used most with collections
  - And particularly arrays
- Benefits
  - Conciseness: Bulk operations over the entire collection
    - Iteration/recursion is "baked in" to the operations
  - Performance: Leave the details of the implementation to the underlying system
    - Might be very different for different hardware, e.g., CPUs or GPUs

- The most popular of these interfaces today is NumPy
  - But note, python has imperative features
  - So programs tend to be a mix of styles, including using variables, state, etc.

# A Brief NumPy Tutorial

A short overview of NumPy arrays

- Defining
- Shape
- Broadcasting
- Views
- Filters

### Using NumPy

# This line will always appear in a NumPy program import numpy as np

### Defining an Array

import numpy as np

# initialize an array A of 10 elements with the integers 0..9
A = np.arange(0,10)

#### Example: Adding Arrays

import numpy as np A = np.arange(0,10)

# addition is pointwise if the dimensions match np.add(A,A)

# Reshaping

```
import numpy as np
A = np.arange(0,10)
# Reshaping is a general operation that changes array dimensions.
# Normally defines a view: creates an alias of the array -- does
# not make a copy.
# view the elements of A as a 2x5 array
A.reshape(2,5)
# view the elements of A as a 10x1 (column) array
A.reshape(10,1)
# Note that reshaping would be very difficult in a static type system!
```

#### Example: Outer Product

import numpy as np
A = np.arange(0,10)

# We can use a combination of reshape and *broadcast* to define a # concise outer product.

np.multiply(A,A.reshape(10,1))

#### Broadcasting

- Broadcasting takes two arrays of possibly different dimensions and casts them to arrays
  of the same dimension
- Rules for broadcast in an array operation A op B
  - If one array has fewer dimensions, add dimensions of size 1 until both have the same number of dimensions
  - For each dimension i
    - If A and B have the same size in dimension i, do nothing
    - If one of A and B has size 1 in dimension i, replicate data in the dimension to the same size as the other array
    - If A and B have different sizes in dimension i and neither is 1, throw an error
- Example
  - A \* 5
  - The 5 (a 0-D array) is promoted to a 1-D array of 5's of the same length as A

### Slicing

import numpy as np

```
# slicing defines views (aliases) of subsets of an array

A[3:] # slice of 4<sup>th</sup> element to the end of the array

A[:-3] # slice up to the 4<sup>th</sup> element from the end of the array

A[1:-1] # slice of all but the first and last elements of the array

A.reshape(2,5)[:,1:3] # slicing in multiple dimensions
```

A.reshape(2,5)[0:2,1:3] # same slice written a different way

#### Example: Moving Average

import numpy as np
A = np.arange(0,10)

# cumulative sum is one of many NumPy built-in array functions
B = np.cumsum(A)

# moving average of A with a window of size 3 (B[3:] - B[:-3]) / 3.0

#### Masks

import numpy as np

A = np.arange(0,10)

# Using an array in a predicate returns an array of Boolean results # Here broadcasting promotes 5 to a 1D array of 5's

$$A \le 5$$

$$(2 * A) == (A ** 2)$$

#### Filters

```
import numpy as np
A = np.arange(0,10)
```

```
# Boolean arrays can be used as array indices to filter arrays
```

```
A[A > 5] # elements of A that are > 5
```

$$A[(2 * A) == (A ** 2)]$$
 # elements x of A where  $2*x == x ** 2$ 

### A Bigger Example: The Game of Life

- The Game of Life is played on 2D grid in time steps
- Grid cells are either live or dead

- A cell is live or dead at time t+1 based on its neighbors at time t
  - Cells at the world's edge are always dead
- Defined by George Conway in 1969
  - An early example of cellular automata

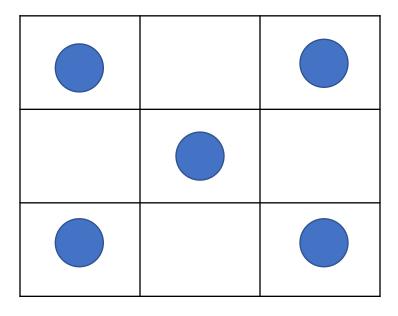

#### Rules

- A live cell with < 2 neighbors dies</li>
  - From loneliness

- A live cell with > 3 neighbors dies
  - From overcrowding
- A live cell with 2 or 3 neighbors survives

A dead cell with 3 neighbors becomes live

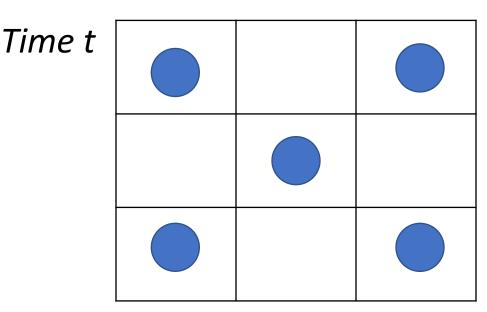

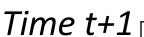

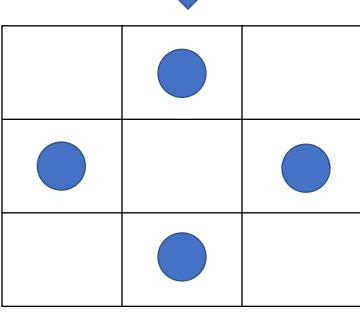

#### The Game of Life

```
import numpy as np
Z = np.zeros((300, 600))
Z[1:-1,1:-1] = np.random.randint(0,2,np.shape(Z[1:-1,1:-1])) # 0 is dead, 1 is live
while True:
  N = (Z[0:-2, 0:-2] + Z[0:-2, 1:-1] + Z[0:-2, 2:] +
      Z[1:-1, 0:-2] + Z[1:-1, 2:] +
      Z[2: , 0:-2] + Z[2: , 1:-1] + Z[2: , 2:]
  birth = (N == 3) & (Z[1:-1, 1:-1] == 0)
  survive = ((N == 2) | (N == 3)) & (Z[1:-1, 1:-1] == 1)
  Z[:,:] = 0
  Z[1:-1, 1:-1][birth | survive] = 1
```

#### Picture

$$N = (Z[0:-2, 0:-2] + Z[0:-2, 1:-1] + Z[0:-2, 2:] +$$

$$Z[1:-1, 0:-2] + Z[1:-1, 2:] +$$

$$Z[2: , 0:-2] + Z[2: , 1:-1] + Z[2: , 2:])$$

Summing these 8 subarrays computes the number of live neighbors for each cell in the interior of the space.

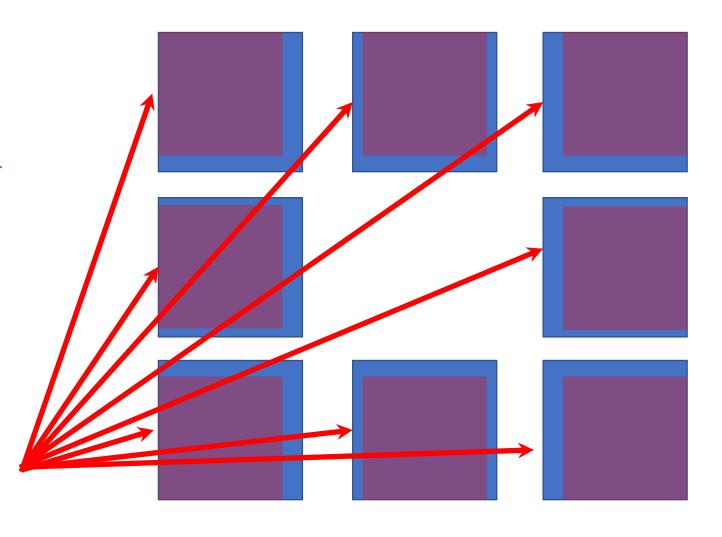

### Explanation

• • •

```
# N is a 2D array of the number of neighbors of each cell
# birth is a 2D Boolean array; a cell is true if it is has 3 neighbors and is dead
birth = (N == 3) & (Z[1:-1, 1:-1] == 0)
```

# survive is a 2D Boolean array; a cell is true if it is has 2 or 3 neighbors and is live survive = ((N == 2) | (N == 3)) & (Z[1:-1, 1:-1] == 1)

# create a new generation

# the interior cells of Z are live if they are born or survive the previous time step

#### The Game of Life

```
import numpy as np
Z = np.zeros((300, 600))
Z[1:-1,1:-1] = np.random.randint(0,2,np.shape(Z[1:-1,1:-1])) # 0 is dead, 1 is live
while True:
  N = (Z[0:-2, 0:-2] + Z[0:-2, 1:-1] + Z[0:-2, 2:] +
      Z[1:-1, 0:-2] + Z[1:-1, 2:] +
      Z[2: , 0:-2] + Z[2: , 1:-1] + Z[2: , 2:]
  birth = (N == 3) & (Z[1:-1, 1:-1] == 0)
  survive = ((N == 2) | (N == 3)) & (Z[1:-1, 1:-1] == 1)
  Z[:,:] = 0
  Z[1:-1, 1:-1][birth | survive] = 1
```

#### Summary

- Combinator calculi are important in practice for array/collection programming
  - Where thinking in terms of bulk operations with built-in iteration is useful
  - Often useful in parallel implementations
    - Because the combinators can be high-level enough that the programmer doesn't need to be aware of parallelism at all
- Combinators are also important in program transformations
  - Much easier to design combinator-based transformation systems
  - Some compilers (Haskell's GHC) even translate into an intermediate combinator-based form for some optimizations